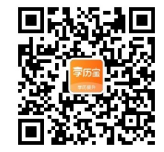

## **2016 年辽宁省专升本考试《计算机》试卷**

一、单项选择题

1.计算机从其诞生至今已经经历了 4 个时代,这种对计算机划代的原则是根据

A.程序设计语言

B.计算机的运算速度

C.计算机的存储量

D.计算机所采用的电子器件

2.计算机最早的应用领域是

A.过程控制

B.数据处理

C.科学计算

D.AI/CAD/CAM

3.微型计算机配置高速缓冲存储器是为了解决 A.主机与外设之间速度不匹配问题 2016年11年前来的事件事件。<br>
www.clxlb.com www.clxlb.com www.clxlb.com www.clxlb.com www.clxlb.com www.clxlb.com www.clxlb.com www.clxlb.com www.clxlb.com www.clxlb.com www.clxlb.com www.clxlb.com www.clxlb.com www.clxlb.com www.clx

Wallet St

B.CPU 与辅助存储器之间速度不匹配问题

C.CPU 与主存储器之间速度不匹配问题

D.内存储器与辅助存储器之间速度不匹配问题

4.将十进制数 314 转换成二进制数是

A.100110010

B.100111010

C.110111010

**D.100111011** 

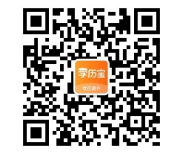

 $f_{\mathcal{A}}.\mathcal{C}_{\mathcal{C}_{\mathcal{C}_{\mathcal{C}}}}$ 

5.在 Windows 中, 表示文件名第二个字母是 F 而第四个字母是 R 的所有文件是<br>A.\*F\*R\*.\*<br>B.\*?F?R\*<br>C.?F?R\*.\*<br>D.?F??R SE WHOWS TO THE RESPONSE COMMUNIST COMMUNIST COMMUNIST WARRANT COMMUNIST WARRANT COMMUNIST WARRANT WAS ARRESTED WORKER ON THE COMMUNIST WARRANT COMMUNIST WARRANT WAS ARRESTED WORK OF THE COMMUNIST WARRANT COMMUNIST WARRAN

A.\*F\*R\*.\*

B.\*?F?R\*

C.?F?R\*.\*

D.?F??R

6.下列关于 Windows 快捷方式的说法中,正确的是

A.一个快捷方式可指向多个目标对象

B.不允许为快捷方式建立快捷方式

C.一个对象可有多个快捷方式

D.只有指向文件和文件夹的快捷方式才有自己的文件名<br>7.以下说法正确的是<br>7.以下说法正确的是

7.以下说法正确的是

A.隐藏文件不能删除

B.隐藏是文件和文件夹的属性之一

C.隐藏文件在浏览时不会显示出来

D.文件夹不能隐藏

8.在 Word 中,编辑文档时,想全选文档中的内容,快捷键是<br>A.Ctrl+O<br>.

A.Ctrl+O

B.Ctrl+N

C.Ctrl+A

D.Ctrl+P

9.在 Word 中,当前输入的文字显示在

A.插入点的位置

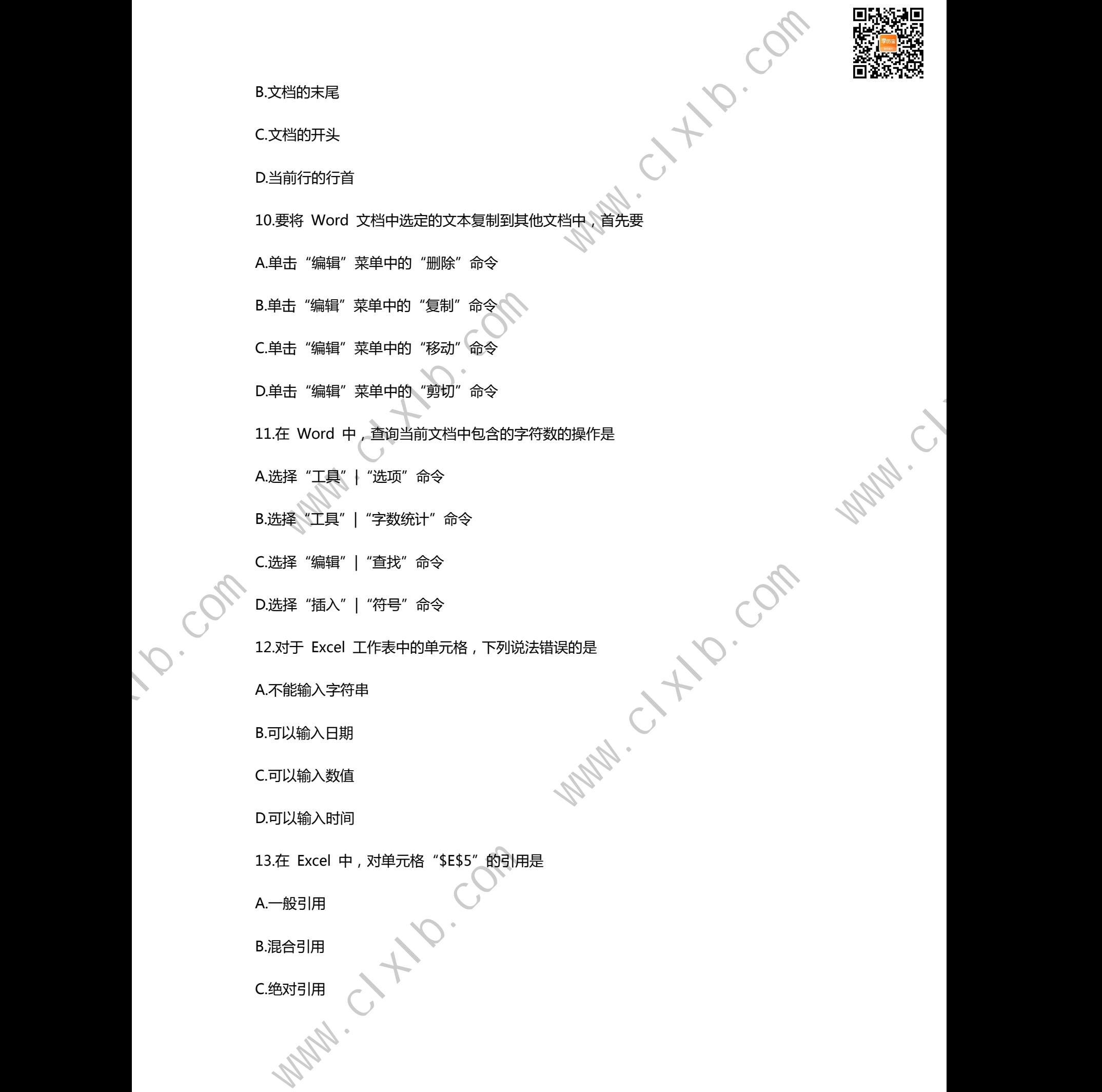

B.文档的末尾

C.文档的开头

D.当前行的行首

10.要将 Word 文档中选定的文本复制到其他文档中,首先要

A.单击"编辑"菜单中的"删除"命令

B.单击"编辑"菜单中的"复制"命令

C.单击"编辑"菜单中的"移动"命令

D.单击"编辑"菜单中的"剪切"命令

11.在 Word 中,查询当前文档中包含的字符数的操作是<br>A.选择"工具"|"选项"命令<br>B.选择"工具"|"字数<del>统计"个</del>

A.选择"工具"| "选项"命令

B.选择《工具"| "字数统计"命令

C.选择"编辑"| "查找"命令

D.选择"插入"| "符号"命令

12.对于 Excel 工作表中的单元格,下列说法错误的是 Wash.c.t.fr.com

A.不能输入字符串

B.可以输入日期

C.可以输入数值

D.可以输入时间

13.在 Excel 中, 对单元格"\$E\$5"的引用是

A.一般引用

B.混合引用

C.绝对引用

![](_page_3_Picture_0.jpeg)

D.相对引用

14.在 Excel 中 , 如果某单元格显示为若干个 "#"号(如#########) , 这表示<br>A.格式错误<br>B.行高不够  $W = \frac{1}{2} \left( \frac{1}{2} \right)$ When  $\frac{1}{2} \left( \frac{1}{2} \right)$   $\frac{1}{2} \left( \frac{1}{2} \right)$   $\frac{1}{2} \left( \frac{1}{2} \right)$   $\frac{1}{2} \left( \frac{1}{2} \right)$   $\frac{1}{2} \left( \frac{1}{2} \right)$   $\frac{1}{2} \left( \frac{1}{2} \right)$   $\frac{1}{2} \left( \frac{1}{2} \right)$   $\frac{1}{2} \left( \frac{1}{2} \right)$   $\frac{1}{2$ 

A.格式错误

B.行高不够

C.公式错误

D.列宽不够

15.Excel 实现图表的创建是通过

A.图表向导

B.数据库应用

C.函数

D.图表区格式

16.计算机病毒的实质是一种

A.脚本语言

B.计算机程序

C.生物病毒

D.ASCII

17.下列操作中最有可能让计算机感染病毒的是 WW.C.H.P.Com

A.关闭或删除应用软件

B.定期检查计算机文件系统

C.经常下载软件

D.经常升级安全补丁

18.计算机网络最突出的优点是

![](_page_4_Picture_0.jpeg)

B.可以实现资源共享

C.运算容量高

D.存储容量大

A.运算速度快<br>B.可以实现资源共享<br>C.运算容量高<br>D.存储容量大<br>19.网络#\*¨ 19.网络协议的三要素

A.语法、语义、同步<br>B.语法、语言、同业

B.语法、语言、同步

C.语言、语序、语法

D.语法、语序、语意 20.计算

机能处理的多媒体信息从时效上可分为两大类是<br>A.感觉媒体和表示媒体<br>A.感觉媒体和表示媒体

Www.clxlough

A.感觉媒体和表示媒体

B.传输媒体和存储媒体

C.静态媒体和动态媒体

D.表示媒体和显示媒体

二、多项选择题

21.CPU 能直接访问的存储器是

A.RAM

B.外存储器

C.内存储器

D.ROM

E.硬盘

22.下面关于计算机的显示器说法中,正确的有

![](_page_5_Picture_0.jpeg)

A.颜色位数越多越好

B.分辨率越高越好

C.显示器越大越好

L显示器越大越好<br>D.刷新频率越高越好<br>E.显示器越高越好<br>E.显示器越重越好

E.显示器越重越好

23.在 Windows 中,关于窗口的概念,以下叙述不正确的有 www.clxlb.com www.clxlb.com www.clxlb.com www.clxlb.com www.clxlb.com www.clxlb.com www.clxlb.com www.clxlb.com www.clxlb.com www.clxlb.com www.clxlb.com www.clxlb.com www.clxlb.com www.clxlb.com www.clxlb.com www.clxlb.c

A.桌面上只能出现一个窗口,这就是活动窗口

B.桌面上可以出现多个窗口,但只能有一个活动窗口<br>C.桌面上可以出现多个窗口,但只能有一个非活动窗口<br>D.窗口不能改变大小<br>E.窗口可以移动位置

C.桌面上可以出现多个窗口,但只能有一个非活动窗口

D.窗口不能改变大小

E.窗口可以移动位置

24.在 Windows7 中,附件里可以找到

A.计算器

B.画图

C.游戏

D.写字板

E.控制面板

25.在 Word 中,下列关于表格操作的说法中,正确的有 EGAN.CLXLV.COM

A.文本能转换成表格<br>B.表格能### - "

B.表格能转换成文本

C.文本与表格不能相互转换

D.文本与表格可以相互转换

![](_page_6_Picture_0.jpeg)

**Com** 

E.表格中不可以插入图片<br>26.在 Word 中,在打印预览状态下,可以进行的操作有<br>A.显示比例<br>B.设置字体颜色<br>C.多页预<sup>必</sup> 26.在 Word 中,在打印预览状态下,可以进行的操作有

A.显示比例

B.设置字体颜色

C.多页预览

D.插入页码

E.插入题注

27.Excel 广泛应用于

A.行政管理

B.股票分析

C.统计分析

D.动画设计

E.财务管理分析

28.在 Excel 中,下列叙述正确的有

A.单击第一行号,按住 Shift 键,在单击其他行号可以选定不相邻的行

B.单击工作表中上边的列标可以选定整列

C.单击工作表中左边的行号可以选定整行

D.单击工作表行号和列标的交叉处即全选按钮可以选定整张工作表

E.单击第一列标, 按住 Alt 键, 再单击其他列标可以选定不相邻的列

29.如果计算机感染了病毒,病毒发作以后一般会出现一些异常现象,常见的表现症状有 ENDITENTIAL AREA WWW.Clxlb.com www.clxlb.com www.clxlb.com www.clxlb.com www.clxlb.com www.clxlb.com www.clxlb.com www.clxlb.com www.clxlb.com www.clxlb.com www.clxlb.com www.clxlb.com www.clxlb.com www.clxlb.com www.clxl

A.系统不识别硬盘

B.计算机响应速度明显减慢

![](_page_7_Picture_0.jpeg)

C.计算机存储的容量异常减少

D.异常要求用户输入密码

E.计算机系统经常无故发生死机

30.计算机网络常采用的基本拓扑结构有<br>30.计算机网络常采用的基本拓扑结构有<br>A.星型结构

A.星型结构

B.环形结构

C.分布式结构

D.体系结构

E.总线结构

三、判断题

31.汉字输入时采用输入码,存储或处理汉字时采用机内码,输出时采用字形码。<br>31.汉字输入时采用输入码,存储或处理汉字时采用机内码,输出时采用字形码。

32.操作系统具有处理器功能、存储功能、设备管理功能,网上购物等功能。

33."回收站"中存放的内容在计算机断电后会自动消失。

34.使用 Word 软件, 在段落对话框中, 在"缩进和间距"、"换行和分页"、"英文版式" 三个选项卡,用于不同设置。 管理功能, 网上购物等功能。<br>自动消失。<br>进和间距"、"换行和分页"、"英文版式"<br>P是嵌入式, 一种是环绕式。<br>P是嵌入式, 一种是环绕式。

35.在 Word 中只有两种插入图片的方式:一种是嵌入式,一种是环绕式。

36.Excel 中分类汇总后的数据清单可以恢复 成原工作表的记录。

37.在 Excel 中, 可以选择一定的数据区域来建立图表。当该数据区域的数据发生变化时, 图表保持不变

38.计算机即使安装了杀毒软件也还是有可能感染病毒。

39.域名是 Internet 服务提供商(ISP)的计算机名,域名中的后缀.gov 表示机构所属类型为 商业公司。 COMMITTEE STATE REPORT TO COMMITTEE COMMITTEE COMMITTEE COMMITTEE COMMITTEE COMMITTEE COMMITTEE COMMITTEE COMMITTEE COMMITTEE COMMITTEE COMMITTEE COMMITTEE COMMITTEE COMMITTEE COMMITTEE COMMITTEE COMMITTEE COMMITTEE COMMI

![](_page_8_Picture_0.jpeg)

Wallet H. C.Com Wallet C.

40.多媒体技术的主要特征有集成性、交互性和实时性。